## CS 4110

# Programming Languages & Logics

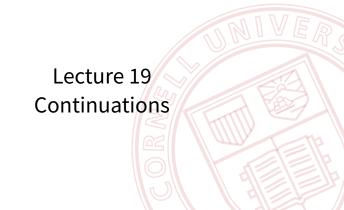

#### **Continuations**

In the preceding translations, the control structure of the source language was translated directly into the corresponding control structure in the target language.

For example:

$$\begin{split} \mathcal{T}[\![\lambda x.\,e]\!] &= \lambda x.\,\mathcal{T}[\![e]\!] \\ \mathcal{T}[\![e_1\,e_2]\!] &= \mathcal{T}[\![e_1]\!]\,\mathcal{T}[\![e_2]\!] \end{split}$$

What can go wrong with this approach?

#### **Continuations**

- A snippet of code that represents "the rest of the program"
- Can be used directly by programmers...
- ...or in program transformations by a compiler
- Make the control flow of the program explicit
- Also useful for defining the meaning of features like exceptions

Consider the following expression:

$$(\lambda x. x)((1+2)+3)+4$$

Consider the following expression:

$$(\lambda x. x) ((1+2)+3)+4$$

If we make all of the continuations explicit, we obtain:

$$k_0 = \lambda v. (\lambda x. x) v$$

Consider the following expression:

$$(\lambda x. x) ((1+2)+3)+4$$

If we make all of the continuations explicit, we obtain:

$$k_0 = \lambda v. (\lambda x. x) v$$
  
 $k_1 = \lambda a. k_0 (a + 4)$ 

Consider the following expression:

$$(\lambda x. x) ((1+2)+3)+4$$

If we make all of the continuations explicit, we obtain:

$$k_0 = \lambda v. (\lambda x. x) v$$
  

$$k_1 = \lambda a. k_0 (a + 4)$$
  

$$k_2 = \lambda b. k_1 (b + 3)$$

Consider the following expression:

$$(\lambda x. x) ((1+2)+3)+4$$

If we make all of the continuations explicit, we obtain:

$$k_0 = \lambda v. (\lambda x. x) v$$
  
 $k_1 = \lambda a. k_0 (a + 4)$   
 $k_2 = \lambda b. k_1 (b + 3)$   
 $k_3 = \lambda c. k_2 (c + 2)$ 

4

Consider the following expression:

$$(\lambda x. x) ((1+2)+3)+4$$

If we make all of the continuations explicit, we obtain:

$$k_0 = \lambda v. (\lambda x. x) v$$
  
 $k_1 = \lambda a. k_0 (a + 4)$   
 $k_2 = \lambda b. k_1 (b + 3)$   
 $k_3 = \lambda c. k_2 (c + 2)$ 

The original expression is equivalent to  $k_3$  1, or:

$$(\lambda c. (\lambda b. (\lambda a. (\lambda v. (\lambda x. x) v) (a + 4)) (b + 3)) (c + 2)) 1$$

## Example (Continued)

Recall that let x = e in e' is syntactic sugar for  $(\lambda x. e') e$ .

Hence, we can rewrite the expression with continuations more succinctly as

let 
$$c = 1$$
 in  
let  $b = c + 2$  in  
let  $a = b + 3$  in  
let  $v = a + 4$  in  
 $(\lambda x. x) v$ 

We write 
$$\mathcal{CPS}[e] k = \dots$$
 instead of  $\mathcal{CPS}[e] = \lambda k \dots$ 

$$\mathcal{CPS}[n]k = kn$$

We write 
$$\mathcal{CPS}[e] k = \dots$$
 instead of  $\mathcal{CPS}[e] = \lambda k \dots$ 

$$\begin{split} & \mathcal{CPS} \llbracket n \rrbracket \ k = k \ n \\ & \mathcal{CPS} \llbracket e_1 + e_2 \rrbracket \ k = \mathcal{CPS} \llbracket e_1 \rrbracket \left( \lambda n. \ \mathcal{CPS} \llbracket e_2 \rrbracket \left( \lambda m. \ k \left( n + m \right) \right) \right) \end{split}$$

We write 
$$\mathcal{CPS}[e] k = \dots$$
 instead of  $\mathcal{CPS}[e] = \lambda k \dots$ 

$$\begin{split} &\mathcal{CPS} \llbracket n \rrbracket \ k = k \ n \\ &\mathcal{CPS} \llbracket e_1 + e_2 \rrbracket \ k = \mathcal{CPS} \llbracket e_1 \rrbracket \left( \lambda n. \ \mathcal{CPS} \llbracket e_2 \rrbracket \left( \lambda m. \ k \left( n + m \right) \right) \right) \\ &\mathcal{CPS} \llbracket \left( e_1, e_2 \right) \rrbracket \ k = \mathcal{CPS} \llbracket e_1 \rrbracket \left( \lambda v. \ \mathcal{CPS} \llbracket e_2 \rrbracket \left( \lambda w. \ k \left( v, w \right) \right) \right) \end{split}$$

We write 
$$\mathcal{CPS}[e] k = \dots$$
 instead of  $\mathcal{CPS}[e] = \lambda k \dots$ 

$$\begin{split} \mathcal{CPS} \llbracket n \rrbracket \ k &= k \, n \\ \mathcal{CPS} \llbracket e_1 + e_2 \rrbracket \ k &= \mathcal{CPS} \llbracket e_1 \rrbracket \left( \lambda n. \, \mathcal{CPS} \llbracket e_2 \rrbracket \left( \lambda m. \, k \, (n+m) \right) \right) \\ \mathcal{CPS} \llbracket (e_1, e_2) \rrbracket \ k &= \mathcal{CPS} \llbracket e_1 \rrbracket \left( \lambda v. \, \mathcal{CPS} \llbracket e_2 \rrbracket \left( \lambda w. \, k \, (v, w) \right) \right) \\ \mathcal{CPS} \llbracket \#1 \, e \rrbracket \ k &= \mathcal{CPS} \llbracket e \rrbracket \left( \lambda v. \, k \, (\#1 \, v) \right) \end{split}$$

We write 
$$\mathcal{CPS}[e] k = \dots$$
 instead of  $\mathcal{CPS}[e] = \lambda k \dots$ 

$$\begin{split} \mathcal{CPS} \llbracket n \rrbracket \ k &= k \, n \\ \mathcal{CPS} \llbracket e_1 + e_2 \rrbracket \ k &= \mathcal{CPS} \llbracket e_1 \rrbracket \left( \lambda n. \, \mathcal{CPS} \llbracket e_2 \rrbracket \left( \lambda m. \, k \, (n+m) \right) \right) \\ \mathcal{CPS} \llbracket (e_1, e_2) \rrbracket \ k &= \mathcal{CPS} \llbracket e_1 \rrbracket \left( \lambda v. \, \mathcal{CPS} \llbracket e_2 \rrbracket \left( \lambda w. \, k \, (v, w) \right) \right) \\ \mathcal{CPS} \llbracket \#1 \, e \rrbracket \ k &= \mathcal{CPS} \llbracket e \rrbracket \left( \lambda v. \, k \, (\#1 \, v) \right) \\ \mathcal{CPS} \llbracket \#2 \, e \rrbracket \ k &= \mathcal{CPS} \llbracket e \rrbracket \left( \lambda v. \, k \, (\#2 \, v) \right) \end{split}$$

We write 
$$\mathcal{CPS}[e] k = \dots$$
 instead of  $\mathcal{CPS}[e] = \lambda k \dots$ 

$$\begin{split} \mathcal{CPS} \llbracket n \rrbracket \ k &= k \ n \\ \mathcal{CPS} \llbracket e_1 + e_2 \rrbracket \ k &= \mathcal{CPS} \llbracket e_1 \rrbracket \left( \lambda n. \ \mathcal{CPS} \llbracket e_2 \rrbracket \left( \lambda m. \ k \left( n + m \right) \right) \right) \\ \mathcal{CPS} \llbracket \left( e_1, e_2 \right) \rrbracket \ k &= \mathcal{CPS} \llbracket e_1 \rrbracket \left( \lambda v. \ \mathcal{CPS} \llbracket e_2 \rrbracket \left( \lambda w. \ k \left( v, w \right) \right) \right) \\ \mathcal{CPS} \llbracket \# 1 \ e \rrbracket \ k &= \mathcal{CPS} \llbracket e \rrbracket \left( \lambda v. \ k \left( \# 1 \ v \right) \right) \\ \mathcal{CPS} \llbracket \# 2 \ e \rrbracket \ k &= \mathcal{CPS} \llbracket e \rrbracket \left( \lambda v. \ k \left( \# 2 \ v \right) \right) \\ \mathcal{CPS} \llbracket x \rrbracket \ k &= k \ x \end{split}$$

We write  $\mathcal{CPS}[e] k = \dots$  instead of  $\mathcal{CPS}[e] = \lambda k \dots$ 

$$\begin{split} \mathcal{CPS} \llbracket n \rrbracket \ k &= k \, n \\ \mathcal{CPS} \llbracket e_1 + e_2 \rrbracket \ k &= \mathcal{CPS} \llbracket e_1 \rrbracket \left( \lambda n. \, \mathcal{CPS} \llbracket e_2 \rrbracket \left( \lambda m. \, k \, (n+m) \right) \right) \\ \mathcal{CPS} \llbracket (e_1, e_2) \rrbracket \ k &= \mathcal{CPS} \llbracket e_1 \rrbracket \left( \lambda v. \, \mathcal{CPS} \llbracket e_2 \rrbracket \left( \lambda w. \, k \, (v, w) \right) \right) \\ \mathcal{CPS} \llbracket \# 1 \, e \rrbracket \ k &= \mathcal{CPS} \llbracket e \rrbracket \left( \lambda v. \, k \, (\# 1 \, v) \right) \\ \mathcal{CPS} \llbracket \# 2 \, e \rrbracket \ k &= \mathcal{CPS} \llbracket e \rrbracket \left( \lambda v. \, k \, (\# 2 \, v) \right) \\ \mathcal{CPS} \llbracket x \rrbracket \ k &= k \, x \\ \mathcal{CPS} \llbracket \lambda x. \, e \rrbracket \ k &= k \, (\lambda x. \, \lambda k'. \, \mathcal{CPS} \llbracket e \rrbracket \ k' \right) \end{split}$$

We write  $\mathcal{CPS}[e] k = \dots$  instead of  $\mathcal{CPS}[e] = \lambda k \dots$ 

```
\mathcal{CPS}[n]k = kn
\mathcal{CPS}[e_1 + e_2] k = \mathcal{CPS}[e_1] (\lambda n. \mathcal{CPS}[e_2] (\lambda m. k (n + m)))
\mathcal{CPS}[(e_1, e_2)] k = \mathcal{CPS}[e_1] (\lambda v. \mathcal{CPS}[e_2] (\lambda w. k (v, w)))
    \mathcal{CPS}[\#1\ e] k = \mathcal{CPS}[e] (\lambda v. k (\#1\ v))
    \mathcal{CPS}\llbracket\#2\ e\rrbracket\ k = \mathcal{CPS}\llbracket e\rrbracket\ (\lambda v.\ k\ (\#2\ v))
           \mathcal{CPS}[x] k = kx
    \mathcal{CPS}[\lambda x. e] k = k(\lambda x. \lambda k'. \mathcal{CPS}[e] k')
    \mathcal{CPS}[e_1 e_2] k = \mathcal{CPS}[e_1] (\lambda f. \mathcal{CPS}[e_2] (\lambda v. f v k))
```

We write  $\mathcal{CPS}[e] k = \dots$  instead of  $\mathcal{CPS}[e] = \lambda k \dots$